**VE**

### GERICHTSVOLLZIEHERFORMULAR

# Vorteile der "Selbstzustellung" nutzen

von Dipl.-Rechtspfleger Peter Mock, Koblenz

| Im Antrag auf Erlass eines PfÜB können Gläubiger beantragen, dass sie selbst die Zustellung des erlassenen PfÜB veranlassen. Diese Vorgehensweise kann erhebliche Vorteile haben, wie der folgende Beitrag zeigt. |

# 1. Das sind die Vorteile

Insbesondere bei mehreren im amtlichen Formular aufgeführten Drittschuldnern bietet es sich an, die Zustellung selbst zu veranlassen. Dann wird der PfÜB nicht in der Reihenfolge der genannten Drittschuldner abgearbeitet, was bei mehreren Drittschuldnern lange dauern kann. Der Gerichtsvollzieher stellt vielmehr am Ort des jeweiligen Drittschuldners im direkten Auftrag des Gläubigers zu. So kann nahezu gleichzeitig bei sämtlichen Forderungen ein Pfandrecht begründet werden (§ 829 Abs. 3 ZPO; VE 15, 178).

#### ■ Hier müssen Sie Ihr Kreuzchen setzen

Antrag auf Erlass eines Pfändungs- und Überweisungsbeschlusses insbesondere wegen gewöhnlicher Geldforderungen

Es wird beantragt, den nachfolgenden Entwurf als Beschluss auf ☐ Pfändung ☐ und ☐ Überweisung zu erlassen. ☐ Zugleich wird beantragt, die Zustellung zu vermitteln

- (☐ mit der Aufforderung nach § 840 der Zivilprozessordnung ZPO).
- ☒ Die Zustellung wird selbst veranlasst.

Beachten Sie | Sie müssen den Gerichtsvollzieher nicht nur beauftragen, zuzustellen, sondern auch, die Drittschuldnerauskunft gemäß § 840 ZPO einzuholen.

# 2. So ist der Gerichtsvollzieher zu beauftragen

Der Gläubiger kann den Gerichtsvollzieher auf zwei Arten beauftragen. Dies ist zum einen formlos möglich:

### MUSTERFORMULIERUNG / Auftrag, den PfÜB nach § 840 ZPO zuzustellen

An den Gerichtsvollzieher …

Sehr geehrte Frau/sehr geehrter Herr Gerichtsvollzieher,

in der Anlage übersende ich Ihnen eine Ausfertigung des vom AG … (Az. … M …/…) erlassenen Pfändungs- und Überweisungsbeschlusses, mit dem die Forderung des Schuldners gegen den Drittschuldner (*genaue Bezeichnung*) gepfändet und zur Einziehung überwiesen wurde.

Ich beauftrage Sie hiermit, diesen Pfändungs- und Überweisungsbeschluss an den genannten Drittschuldner gemäß § 840 ZPO zuzustellen und die Drittschuldnerauskunft einzuholen.

Rechtsanwalt

ARCHIV

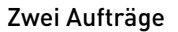

Formloser Antrag

106

# Aktuelle Gesetzgebung

Der Gläubiger kann den Gerichtsvollzieher auch mittels des seit dem 1.4.16 geltenden amtlichen Formulars beauftragen. Das Modul D erlaubt dem Gläubiger ausdrücklich diese Vorgehensweise (§ 1 Abs. 2 S. 1 GVFV).

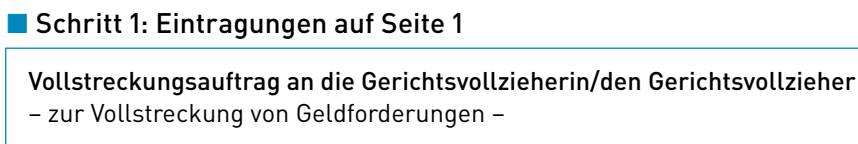

☐ Amtsgericht ☐ Verteilungsstelle für Gerichtsvollzieheraufträge

Kontaktdaten des ☐ Gläubigers ☒ Gläubigervertreters

☐ Geschäftsstelle ☒ Frau/Herrn Haupt-/Ober-/ Gerichtsvollzieher/in

Name

Straße

PLZ, Ort

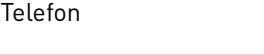

Fax

Email

 Rechtsverbindliche elektronische Kommunikationswege (z. B. De-Mail, ECVP, besonderes Anwaltspostfach)

Geschäftszeichen

☐ Der Gläubiger beabsichtigt, für die Gerichtsvollzieherkosten ein SEPA-Lastschriftmandat zu erteilen.

# ■ Schritt 2: Eintragungen im Modul A - Seite 1 und 2

Der Gläubiger muss im Modul A die entsprechenden Parteibezeichnungen eintragen.

### ■ Schritt 3: Eintragungen im Modul B - Seite 2

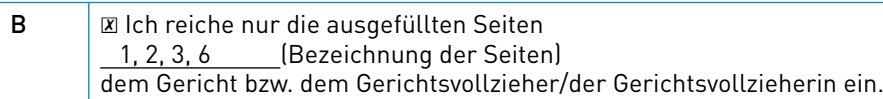

PRAXISHINWEIS | Die Eintragung im Modul B ist optional. Da Sie hierdurch jedoch Papier und somit Kopiekosten sparen können, sollten Sie gerade bei Zustellaufträgen hier etwas eintragen.

# ■ Schritt 4: Eintragungen im Modul D – Seite 3

D **Zustellung** 

# ■ Schritt 5: Eintragungen im Modul O – Seite 6

**O Ⅳ Es wird gebeten, die Zustellung gemäß § 840 ZPO vorzunehmen.** 

Hier können Sie sparen

# Den GV mittels amtlichem Formular beauftragen

**VE**